# **İLERİ PROGRAMLAMA** BÖLÜM 1 BİLGİSAYAR VE PROGRAMLAMAYA GİRİŞ

<span id="page-0-0"></span>Nuri ÖZALP

# $1.1$  Amaç

- C programlama dili kullanarak genel programcılık/matematiksel problemlerin çözümü
- Yapısal programlama ve programlama teknikleri öğrenimi
	- Ayrıca
- C++

-

- **Hedef Kitle**
- Matematikçiler
- Çok az veya hiç programlama bilmeyen bilim/teknik öğrencileri
- Dilde kapsamlı ilerleme isteyen tecrübeli programcılar
	- Kaynaklar
- Kernigan ve Ritchie nin kitab¨(The C Programming Language, Prentice-Hall, 1978)

⊀ 御 ⊁ (≮ 唐 )→ ( 唐 )→ ( )

## Bilgisayar

- Hesap yapabilme ve mantıksal karar alabilme kapasiteli aygıtlar - Programlar olarak adlandırılan komutların kontrolünde veri işler Iki yapı icerir:

- Donanım
	- Bilgisayarı oluşturan değişik aygıtlar
	- Klavye, ekran, mouse(fare), disketler, bellek, CD-ROM, ve işlemci birimleri
- 2 Yazılım
	- Bilgisayarda calısan programlar

- Her bilgisayarda altı mantıksal birim vardır:
- **•** Girdi birimi

哇

造入 メ君入

4 0 8

4 何 ▶  $\sim$  4.

- Her bilgisayarda altı mantıksal birim vardır:
- **o** Girdi birimi
- Girdi aygıtlarından (klavye, mouse) bilgi alır

4 0 8

 $\rightarrow$ ≘⇒

## • Her bilgisayarda altı mantıksal birim vardır:

- **o** Girdi birimi
- Girdi aygıtlarından (klavye, mouse) bilgi alır
- Cıktı birimi

4 D F

 $\rightarrow$ - 4 三 ト

## • Her bilgisayarda altı mantıksal birim vardır:

- **·** Girdi birimi
- Girdi aygıtlarından (klavye, mouse) bilgi alır
- Cıktı birimi
- ekrana, yazıcıya, diğer aygıtları kontrol etmek için) çıktı gönderir

## • Her bilgisayarda altı mantıksal birim vardır:

- **·** Girdi birimi
- Girdi aygıtlarından (klavye, mouse) bilgi alır
- Çıktı birimi
- ekrana, yazıcıya, diğer aygıtları kontrol etmek için) çıktı gönderir

4 D F

 $\bullet$ Bellek birimi

- **·** Girdi birimi
- Girdi aygıtlarından (klavye, mouse) bilgi alır
- Cıktı birimi
- ekrana, yazıcıya, diğer aygıtları kontrol etmek için) çıktı gönderir
- $\bullet$ Bellek birimi
- Hızlı ulaşım, düşük kapasite, girdi bilgilerini yükler

- **•** Girdi birimi
- Girdi aygıtlarından (klavye, mouse) bilgi alır
- Cıktı birimi
- ekrana, yazıcıya, diğer aygıtları kontrol etmek için) çıktı gönderir
- $\bullet$ Bellek birimi
- Hızlı ulaşım, düşük kapasite, girdi bilgilerini yükler
- Aritmetik ve mantıksal birim (ALU)

## • Her bilgisayarda altı mantıksal birim vardır:

- **·** Girdi birimi
- Girdi aygıtlarından (klavye, mouse) bilgi alır
- Cıktı birimi
- ekrana, yazıcıya, diğer aygıtları kontrol etmek için) çıktı gönderir
- $\bullet$ Bellek birimi
- Hızlı ulaşım, düşük kapasite, girdi bilgilerini yükler
- Aritmetik ve mantiksal birim (ALU)
- Aritmetik islemleri ve mantıksal kararları işler

 $200$ 

- **·** Girdi birimi
- Girdi aygıtlarından (klavye, mouse) bilgi alır
- Cıktı birimi
- ekrana, yazıcıya, diğer aygıtları kontrol etmek için) çıktı gönderir
- **•** Bellek birimi
- Hızlı ulaşım, düşük kapasite, girdi bilgilerini yükler
- Aritmetik ve mantiksal birim (ALU)
- Aritmetik islemleri ve mantıksal kararları işler
- Merkezi işlem birimi (CPU)

- **·** Girdi birimi
- Girdi aygıtlarından (klavye, mouse) bilgi alır
- Cıktı birimi
- ekrana, yazıcıya, diğer aygıtları kontrol etmek için) çıktı gönderir
- **•** Bellek birimi
- Hızlı ulaşım, düşük kapasite, girdi bilgilerini yükler
- Aritmetik ve mantiksal birim (ALU)
- Aritmetik islemleri ve mantıksal kararları işler
- Merkezi işlem birimi (CPU)
- Bilgisayarın diğer kısımları arasındaki koordinasyonu sağlar

- **·** Girdi birimi
- Girdi aygıtlarından (klavye, mouse) bilgi alır
- Cıktı birimi
- ekrana, yazıcıya, diğer aygıtları kontrol etmek için) çıktı gönderir
- **•** Bellek birimi
- Hızlı ulaşım, düşük kapasite, girdi bilgilerini yükler
- Aritmetik ve mantiksal birim (ALU)
- Aritmetik islemleri ve mantıksal kararları işler
- Merkezi işlem birimi (CPU)
- Bilgisayarın diğer kısımları arasındaki koordinasyonu sağlar
- İkincil depolama birimi

- **·** Girdi birimi
- Girdi aygıtlarından (klavye, mouse) bilgi alır
- Cıktı birimi
- ekrana, yazıcıya, diğer aygıtları kontrol etmek için) çıktı gönderir
- **•** Bellek birimi
- Hızlı ulaşım, düşük kapasite, girdi bilgilerini yükler
- Aritmetik ve mantiksal birim (ALU)
- Aritmetik islemleri ve mantıksal kararları işler
- Merkezi işlem birimi (CPU)
- Bilgisayarın diğer kısımları arasındaki koordinasyonu sağlar
- İkincil depolama birimi
- Ucuz, uzun-dˆnemli, y¸ksek kapasiteli depo

## • Her bilgisayarda altı mantıksal birim vardır:

- **·** Girdi birimi
- Girdi aygıtlarından (klavye, mouse) bilgi alır
- Cıktı birimi
- ekrana, yazıcıya, diğer aygıtları kontrol etmek için) çıktı gönderir
- **•** Bellek birimi
- Hızlı ulaşım, düşük kapasite, girdi bilgilerini yükler
- Aritmetik ve mantiksal birim (ALU)
- Aritmetik islemleri ve mantıksal kararları işler
- Merkezi işlem birimi (CPU)
- Bilgisayarın diğer kısımları arasındaki koordinasyonu sağlar
- İkincil depolama birimi
- Ucuz, uzun-dönemli, yüksek kapasiteli depo
- Aktif olmayan programları yükler

 $\rightarrow \equiv$ 

• Kümesel işlem (Batch processing)

э

ミメスミメ

4 0 8 ∢母  $\sim$ 

- Kümesel işlem (Batch processing)
- Her anda tek bir iş veya görev yapar

 $\leftarrow$ 

- Kümesel işlem (Batch processing)
- Her anda tek bir iş veya görev yapar
- Isletim sistemi (Operating system)

 $\leftarrow$ 

- Kümesel işlem (Batch processing)
- Her anda tek bir iş veya görev yapar
- Isletim sistemi (Operating system)
- İşler(görevler) arasındaki geçişi düzenler

- Kümesel işlem (Batch processing)
- Her anda tek bir iş veya görev yapar
- Isletim sistemi (Operating system)
- İşler(görevler) arasındaki geçişi düzenler
- Artan verimlilik

- Kümesel işlem (Batch processing)
- Her anda tek bir iş veya görev yapar
- Isletim sistemi (Operating system)
- İşler(görevler) arasındaki geçişi düzenler
- Artan verimlilik
	- Bilgisayarın yaptığı iş miktarı

- Kümesel işlem (Batch processing)
- Her anda tek bir iş veya görev yapar
- Isletim sistemi (Operating system)
- İşler(görevler) arasındaki geçişi düzenler
- Artan verimlilik
	- Bilgisayarın yaptığı iş miktarı
- **•** Coklu programlama

- Kümesel işlem (Batch processing)
- Her anda tek bir iş veya görev yapar
- Isletim sistemi (Operating system)
- İşler(görevler) arasındaki geçişi düzenler
- Artan verimlilik
	- Bilgisayarın yaptığı iş miktarı
- **•** Coklu programlama
- Bilgisayar kaynaklarının birçok iş veya görev tarafından paylaşımı

- Kümesel işlem (Batch processing)
- Her anda tek bir iş veya görev yapar
- Isletim sistemi (Operating system)
- İşler(görevler) arasındaki geçişi düzenler
- Artan verimlilik
	- Bilgisayarın yaptığı iş miktarı
- **•** Coklu programlama
- Bilgisayar kaynaklarının birçok iş veya görev tarafından paylaşımı
- Zaman paylaşımı

- Kümesel işlem (Batch processing)
- Her anda tek bir iş veya görev yapar
- Isletim sistemi (Operating system)
- İşler(görevler) arasındaki geçişi düzenler
- Artan verimlilik
	- Bilgisayarın yaptığı iş miktarı
- **•** Coklu programlama
- Bilgisayar kaynaklarının birçok iş veya görev tarafından paylaşımı
- Zaman paylaşımı
- Bir kullanıcının işinin kısa bir kısmını çalıştırıp bir başkasının işine gecer v.s.

# 1.5 Bilgisayar Dilleri

Üç tip bilgisayar dili vardır

1. Makine dili

Makineye özel talimatlar veren sayı katarları  $\mathsf{Ornek}^{\mathsf{.}}$ 

> +1300042774 +1400593419 +1200274027

2. Assembly (ortak) dili

Temel bilgisayar işlemlerini temsil eden İngilizce-benzeri k¨saltmalar

 $\ddot{\text{O}}$ rnek:

LOAD BASEPAY ADD OVERPAY STORE GROSSPAY

## 1.5 Bilgisayar Dilleri (Devam)

## 3. Yüksek düzey diller Günlük Ingilizcede kullanılanlara benzer kodlar Matematik notasyonu kullanır

Örnek:

 $toplam = temel + ekstra$ 

≘⇒

## o C

Ritchie tarafından önceki iki dilden geliştirildi, BCPL and B UNIX i geliştirmek için kullanıldı Modern bir isletim sistemi yaratmak için kullanıldı Donanımdan bağımsızdır (kullanılabilirlik) 1970' lerin sonunda "Geleneksel C" ye dönüştü

## • Standardlaştırma

C nin birbirinden uyumsuz bir çok varyasyonu oluştu Ortaklık için bir komisyon oluşturuldu 1989 da Standard konuldu ve 1999 da yenilendi

## $\bullet$  C  $++$

- Bell Lab.larında Bjarne Stroustrup tarafından C nin gelistirilmisi
- C nin "toparlanmış" hali olup, nesne-tabanlılığı sağlar
- Nesne-tabanlı dizayn oldukça güçlüdür
	- 10 100 kat daha üreticidir
- Günümüzde, bilim ve endüstride dominant durumdadır

## $\bullet$  C++  $'$  öğrenme

- $-$  C++. C yi de icerdigi için, önce C de uzmanlaşıp, daha sonra  $C++$  öğrenmeden yana olanlar çoğunluktadır
- Bölüm 15 den itibaren,  $C++$  -a baslanacak

イタト イミト イミト

# 1.7 Diğer Yüksek Düzey Diller

## **A FORTRAN**

Bilimsel ve mühendislik uygulamalarında kullanılır

 $\bullet$  COBOL

Çoklu verilerin yönetimi için kullanılır

Pascal

Akademik amaçlı kullanıma yöneliktir

JAVA

Dinamik ve interaktif içerikli Web tasarımı İs cevreleri icin geniş boyutlu tasarımlar Web sunucularının fonksiyonelliğini geliştirir Müşteri servisleri için uygulama sağlar (cep telefonları, sayfa yapıcıları gibi)

- $\bullet$  Programlama dili öğrenme  $\rightarrow$  Bilgisayar aracılığı ile problem çözme.
	- · Dört temel adım icerir:
- **1** Problem Analizi
- <sup>2</sup> Algoritma Gelistirme
- <sup>3</sup> Kodlama, Çalıştırma ve Test
- 4 Bakım ve Yenileme (gerçek hayat kullanımında)

• Problemin girdi/cıktı (I/O)sını belirle

Problemi belirginleştirmenin iki ana parçası.

**•** Problemin çözüm analizi

En çok zaman alan ve çaba gerektiren parçası Bu asamada problemin cözüm analizi yapılmalıdır. Mümkün olduğunca problemi genelleştir.

## Girdilerden cıktılar nasıl elde edilir?

Bu aşama problemin çözüm aşamasıdır.

Çözüm açık ve seçik olarak organize edilmeli ve yapılandırılmalı Akış şeması/ basit komutlar ve bilindik sembollerle yazılmalı. Cözüm üc temel kontrol yapısı kullanılarak tasarlanır:

- 1. Dizisel kontrol: Çözüm adımları ardarda sıralanır
- 2. Seçim kontrolü: Seçeneklerden biri seçilip devam edilir
- 3. Tekrar (döngü) kontrolü : Bir veya daha çok adım tekrarlanır Her problemde bu üc yapıdan en az biri vardır.

# 1.8 Program Yazımı

3. Program kodlama, çalıştırma ve test

Aşağıdaki adımlar izlenir

- **1** Düzenle(Edit) Program editörde yazılır ve diske kaydedilir
- <sup>2</sup> Önişlemler(preprocess) Önişlemci kodları işler.
- <sup>3</sup> Derle(Compile) Derleyici nesne kodu oluşturur ve diske kaydeder
- 4 Bağlan(Link) Bağlayıcı nesne kodu ile kütüphaneler arasında bağlantı kurar
- 5 Yükle(Load) Yükleyici programı belleğe yükler.
- **•** Calistir(Execute) CPU program calisirken verilen görevleri yerine getirir (oluşan olası yeni verileri yüklemek gibi)
- 7 Test(Debug) Program'ın doğruluğunu verilerle kontrol et

イロト イ部 ト イヨ ト イヨ トー

# 1.8 Program Yazımı

5. Program bakımı ve geliştirme (gerçek hayat kullanımı)

#### ● Profesyonel așama

Program değişik ortamlarda çalışacak şekilde hazırlanmalı Geniş kullanıcı kitlesine sunulabilir olmalı

Satış sonrası bakım ve teknik destek sağlanabilmeli

Geliştirilmeye ve yenilenmeye uygun olmalı

Program satışa sunulduktan sonra çıkacak sorunların çözümü/servis sürekliliği olmalı

Kullanıcıdan gelecek yeni istek ve geliştirilmeye karşı uygun yazılmış olmalı.

Üç farklı örnek problemin programını yapalım:

• Problem 1. Radyoaktif element polonyumun yarılanma ömrü 140 gündür. 150 gün sonunda 10 gr polonyumun kalan miktarını veren bir program yazınız.

Üç farklı örnek problemin programını yapalım:

- Problem 1. Radyoaktif element polonyumun yarılanma ömrü 140 gündür. 150 gün sonunda 10 gr polonyumun kalan miktarını veren bir program yazınız.
- **Problem 2.**  $x^2 + 4x + 2 = 0$  denkleminin köklerini bulan bir program yazınız.

Üç farklı örnek problemin programını yapalım:

- Problem 1. Radyoaktif element polonyumun yarılanma ömrü 140 gündür. 150 gün sonunda 10 gr polonyumun kalan miktarını veren bir program yazınız.
- **Problem 2.**  $x^2 + 4x + 2 = 0$  denkleminin köklerini bulan bir program yazınız.
- Problem 3. 1 den 100 e kadar tam sayıların toplamını bulan bir program yazınız.

#### Program Analizi

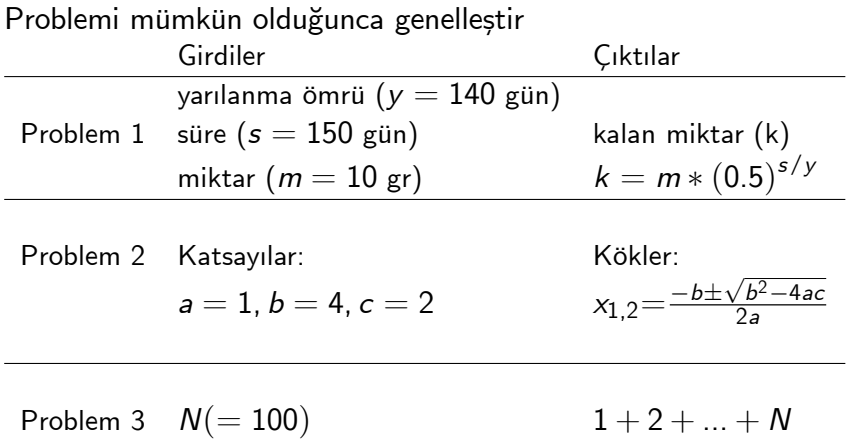

Nuri ÖZALP (Ankara Üniversitesi) Bilgisayar ve Programlamaya Giriş 17 / 23

◂**◻▸ ◂<del>⁄</del>** ▸

ExitEx

э

## 1.9 Program Yazılımı Örnekleri Üç örnek üzerinde uygulama (devam)

## Algoritma

Problem1 (Dizisel yapı)

 $\bullet$  y, s, m değerlerini oku

## 1.9 Program Yazılımı Ornekleri Üç örnek üzerinde uygulama (devam)

## Algoritma

Problem1 (Dizisel yapı)  $\bullet$  y, s, m değerlerini oku  $2 \, k \leftarrow m * (0.5)^{s/y}$  işlemini yap

4 D F

 $\Omega$ 

## 1.9 Program Yazılımı Ornekleri Üç örnek üzerinde uygulama (devam)

## Algoritma

Problem1 (Dizisel yapı)

- $\bullet$  y, s, m değerlerini oku
- $2 \, k \leftarrow m * (0.5)^{s/y}$  işlemini yap
- $\bullet$  k değerini yaz

## 1.9 Program Yazılımı Örnekleri Üç örnek üzerinde uygulama (devam)

### Algoritma

Problem 2 (Seçim yapısı)  $\bullet$  a, b, c değerlerini oku

## 1.9 Program Yazılımı Örnekleri Üç örnek üzerinde uygulama (devam)

## Algoritma

Problem 2 (Seçim yapısı)

- $\bullet$  a, b, c değerlerini oku
- **2**  $d \leftarrow b^2 4ac$  hesapla

- イ ヨート

## 1.9 Program Yazılımı Ornekleri Üç örnek üzerinde uygulama (devam)

### Algoritma

Problem 2 (Seçim yapısı)  $\bullet$  a, b, c değerlerini oku **2**  $d \leftarrow b^2 - 4ac$  hesapla **3 Eğer**  $d \ge 0$  ise  $x_{1,2} \leftarrow \frac{-b \pm \sqrt{b^2-4ac}}{2a}$  ; aksi halde  $x_{1,2} \leftarrow \frac{-b \pm (\sqrt{b^2 - 4ac})i}{2a}$ 

IN BINDA BINDA

## 1.9 Program Yazılımı Ornekleri  $\overline{U}$ ç örnek üzerinde uygulama (devam)

### Algoritma

Problem 2 (Seçim yapısı)  $\bullet$  a, b, c değerlerini oku **2**  $d \leftarrow b^2 - 4ac$  hesapla 3 Eğer  $d \geq 0$  ise  $\frac{x_{1,2}}{2} \leftarrow \frac{-b \pm \sqrt{b^2-4ac}}{2a}$  ; aksi halde  $x_{1,2} \leftarrow \frac{-b \pm (\sqrt{b^2 - 4ac})i}{2a}$  $\bullet$   $x_1$ , değerlerini yaz

$$
\frac{1}{9}
$$

÷

## 1.9 Program Yazılımı Örnekleri Üç örnek üzerinde uygulama (devam)

### Algoritma

Problem 3 (Tekrar yapısı)

**4** N değerlerini oku

- 4 三 ト

4 0 8

## 1.9 Program Yazılımı Ornekleri Üç örnek üzerinde uygulama (devam)

### Algoritma

Problem 3 (Tekrar yapısı)

- $\bullet$  N değerlerini oku
- 2 toplam $\leftarrow$  0, sayac $\leftarrow$  0 al

4 D F

K 로 베 K 로 로 베

## 1.9 Program Yazılımı Ornekleri  $\overline{U}$ ç örnek üzerinde uygulama (devam)

### Algoritma

Problem 3 (Tekrar yapısı)

- $\bullet$  N değerlerini oku
- 2 toplam  $\leftarrow$  0, sayac $\leftarrow$  0 al
- $\bullet$  sayac  $\leq N$  oldukça; toplam + toplam + sayac  $sayac \leftarrow sayac+1$  döngüsünü tekrarla

4 D F

K 로 베 K 로 로 베

## 1.9 Program Yazılımı Ornekleri  $\overline{U}$ ç örnek üzerinde uygulama (devam)

### Algoritma

Problem 3 (Tekrar yapısı)

 $\bullet$  N değerlerini oku

- 2 toplam  $\leftarrow$  0, sayac $\leftarrow$  0 al
- $\bullet$  sayac  $\lt N$  oldukça;

toplam + toplam + sayac

sayac $\longleftarrow$ sayac $+1$  döngüsünü tekrarla

 $\bullet$  toplam değerini yaz

IK BIKK BIK

## 1.9 Program Yazılımı Örnekleri  $\overline{U}$ ç örnek üzerinde uygulama (devam)

#### • Kodlama calistirma ve test

```
Problem 1 (Dizisel yapı)
```

```
#include<stdio.h>
#include<stdlib.h>
#include<math.h>
int main( void )
{
 float y,s,m,k;
printf("Yarılanma ömrünü gir:");
 scanf("%f",&y);
printf("Zaman süresini gir:");
 scanf("%f",&s);
printf("Başlangıç miktarını gir:");
 scanf("%f",&m);
k=m*pow(0.5,s/y);
   printf( " Kalan miktar: %f\n",k);
   system("pause");
   return 0;
}
```
#### Cıktı:

**Yarılanma ömrünü gir:140 Zaman süresini gir:150 Başlangıç miktarını gir:10 Kalan miktar: 4.758476 Devam etmek için bir tuşa basın . . .**

## 1.9 Program Yazılımı Örnekleri Üç örnek üzerinde uygulama (devam)

#### • Kodlama çalıştırma ve test

```
Problem 2 (Seçim yapısı)
```
Cıktı:

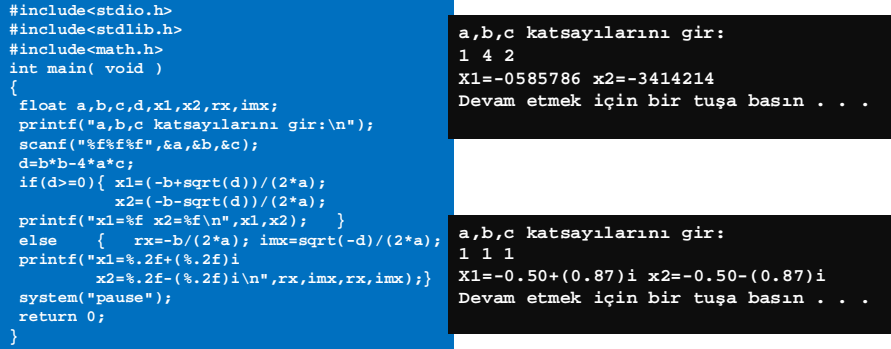

 $\leftarrow$ 

## 1.9 Program Yazılımı Örnekleri Üç örnek üzerinde uygulama (devam)

#### • Kodlama çalıştırma ve test

```
Problem 3 (Tekrar yapısı)
```

```
#include<stdio.h>
#include<stdlib.h>
#include<math.h>
int main( void )
{
 int n,toplam=0,sayac;
 printf("n değerini gir:\n");
 scanf("%d",&n);
 for(sayac=1;sayac<=n;++sayac)
     toplam+=sayac;
 printf("1+2+...+%d = %d\n",n,toplam);
 system("pause");
 return 0;
}
```
Cıktı:

**N değerini gir: 100 1+2+…+100 = 5050 Devam etmek için bir tuşa basın . . .**

<span id="page-53-0"></span>K 로 베 K 로 로 베

4 0 8